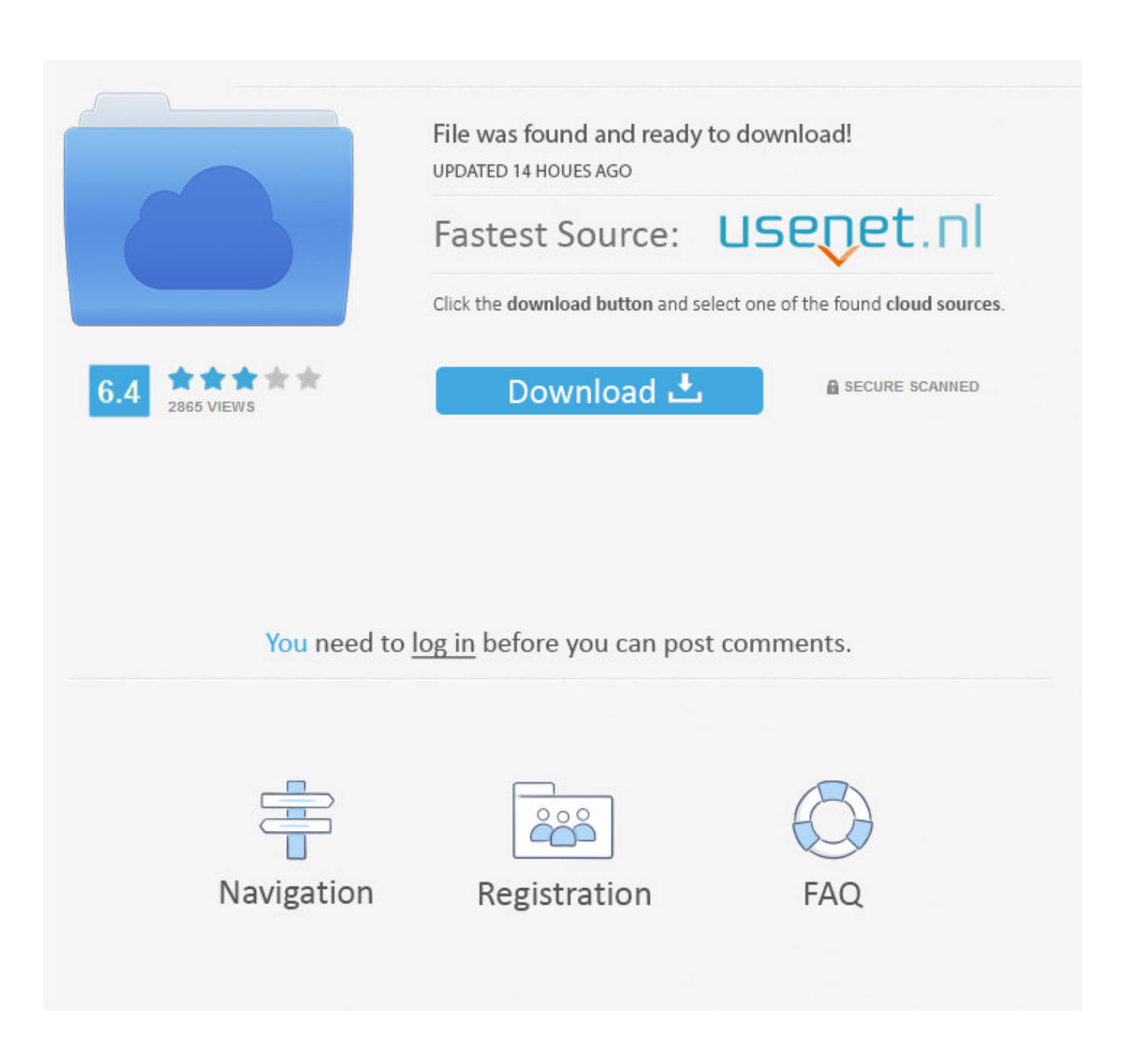

[How To Find Out Windows 10 OEM Product Key](http://imgfil.com/1amzth)

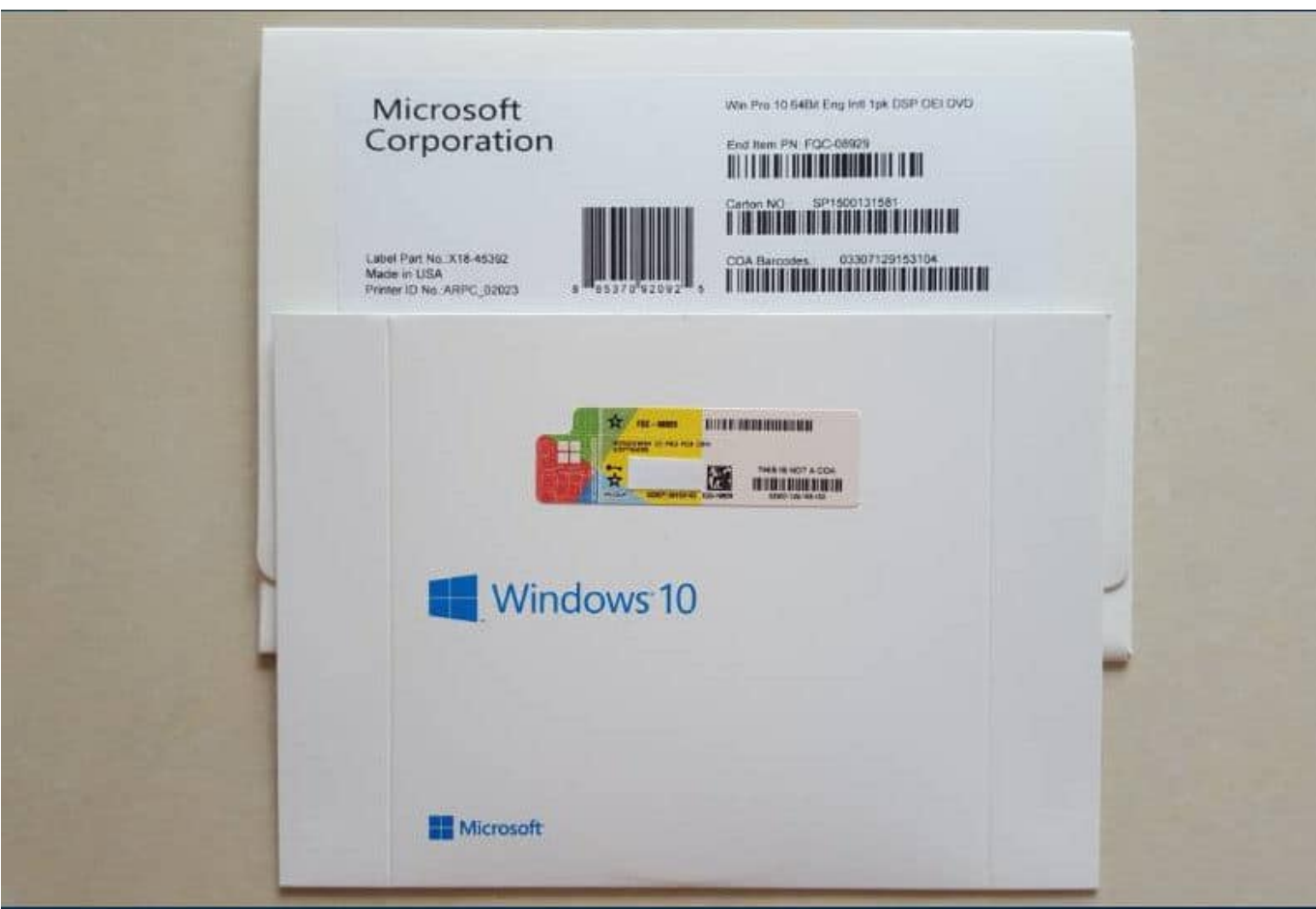

[How To Find Out Windows 10 OEM Product Key](http://imgfil.com/1amzth)

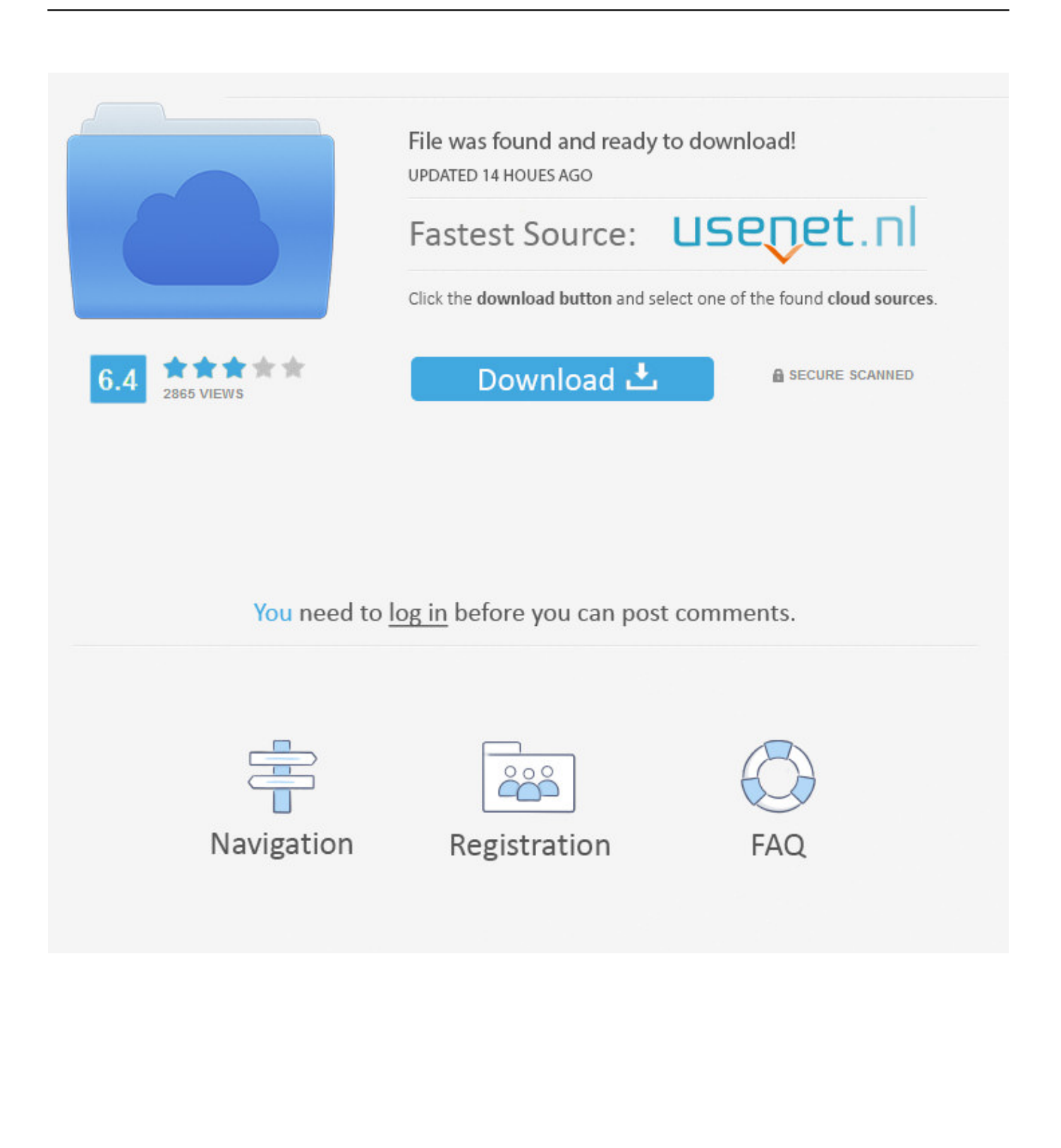

If this is your case, the product key isn't transferable, and you can't use it to activate another installation. (Unless you're reactivating a new .... Of course, it's important to locate this code before you are asked to enter it. Finding your Windows 10 Product Key using third-party software.. How do I find and print my embedded Windows 10 pro key from a Linux command line option? How can I retrieve Microsoft Windows 8 and 10 .... Your OEM product key is assigned by your Original Equipment Manufacturer to your version of Windows. Using the Command Prompt, you can .... You can now get Windows 10 Pro genuine OEM Product key for discounted price for limited time. Here are the details on it.. If the OEM PC came preinstalled with Windows 8 or Windows 10, then the product key will be embedded in the UEFI firmware chip. Volume, KMS .... Depending on how you got your copy of Windows 10, you'll need either a 25-character product key or a digital license to activate it. A digital .... Jump to Method 1. Find Your Windows Product Key via Command ... - ... the OEM key in UEFI/BIOS system. ... see how to find product key Windows 10 via .... How to Find Your Lost Windows or Office Product Keys ... RELATED: Where to Download Windows 10, 8.1, and 7 ISOs Legally. The ... If your OEM installed your computer and used a single key for all their PCs, this won't work.. To find your Windows key, you will first need to look in Settings or Control ... my Windows 10 Home (OEM Lenovo) to Pro using the retail version product key, .... The OEM license model has changed since Windows 8. If you buy a Windows 8.1 or Windows 10 pre-installed computer, you will no longer see .... Inside the product box, you may find a small business card or a COA sticker attached showing the OEM product key. Just carefully check the box to find it. Another .... The OEM Windows has its product key tied to a particular device. ... 1, you may need to find out your Windows 10 activation key from your .... OEM System Builder License. The Windows 10 product key is normally found on the outside of the package; on the Certificate of Authenticity. If .... This license key can be re-used if you wish to reinstall windows 10. An OEM product key is usually written on a label which is attached to the base of your machine .... Windows 10 tip: Find your PC's original product key ... by a System Builder OEM, or those that were originally sold with a Windows 10 license.. If you need to retrieve Windows 10 OEM Product key from your PC, you can use freeware Windows 10 OEM Product Key Tool to do it with a .... This is true for any OEM machines or PCs that were upgraded to Windows 10 from Windows 7 or Windows 8. This means you can't transfer your .... OEM keys are shipped with a specific computer and can't be transferred to another machine. Again, these should be auto-applied from your UEFI/ .... Windows 10 embedded product key utility. If you need to retrieve the OEM-embedded product key from your PC, you can use the NeoSmart OEM product key ... ac183ee3ff

[WinZip Pro 21.5 Activation Code + Crack](https://picsart.com/i/322678228399201) [SparkoCam 2.6.5 Crack with Serial Key 2019 Free Download](https://picsart.com/i/322678225113201) [Con iOS 13 Facebook Messenger e WhatsApp dovranno cambiare le chiamate vocali](http://parsgasguigrav.over-blog.com/2020/03/Con-iOS-13-Facebook-Messenger-e-WhatsApp-dovranno-cambiare-le-chiamate-vocali.html) [Surface Pro 4 April Update](http://margkesig.yolasite.com/resources/Surface-Pro-4-April-Update.pdf) [Avast SecureLine VPN 5.5.519 Crack With Product Code Free Download](http://abtrablo.yolasite.com/resources/Avast-SecureLine-VPN-55519-Crack-With-Product-Code-Free-Download.pdf) [GridinSoft Anti-Malware 4.1.19 With Crack | Activation Key](http://snaperfebri.mystrikingly.com/blog/gridinsoft-anti-malware-4-1-19-with-crack-activation-key) [Genuine microsoft software product key free](http://dietiodeoni.over-blog.com/2020/03/Genuine-microsoft-software-product-key-free.html) [Microsoft 2010 pro](http://nibarbisym.over-blog.com/2020/03/Microsoft-2010-pro.html) [Super-complaint targets claimed telco customer exploitation](http://bartholi.yolasite.com/resources/Supercomplaint-targets-claimed-telco-customer-exploitation.pdf) [Happy New Year!](http://phistnewgstonet.over-blog.com/2020/03/Happy-New-Year.html)